# **Tema: COSMOSUL – DIN TRECUT PÂNĂ ÎN VIITOR**

- Toate subiectele sunt obligatorii. Timpul de lucru efectiv alocat probei este de 4 ore.
- Punctajul maxim cumulat este de 100 de puncte, dintre care 20 de puncte sunt acordate pentru exprimarea creativității și a simțului artistic, utilizarea unor elemente de design și cromatică, mesajul transmis și funcționalitatea elementelor componente. Nu se acordă puncte din oficiu.

## **Configurarea spațiului de lucru:**

*Creează pe Desktop un folder de lucru, având drept nume ID-ul tău, în care vei salva toate fișierele/folderele realizate de tine, conform cerințelor. Fișierele/folderele salvate în afara acestui folder NU vor fi evaluate/notate. Notă: toate resursele necesare sunt în folderul OJTI\_2024\_TIC09\_Resurse, aflat pe Desktop.* 

### **Scenariu**

Dacă ești dornic să afli mai multe informații despre stele, galaxii sau fenomene spectaculoase care au loc în univers, te invităm la Clubul de astronomie "Cosmosul – din trecut până în viitor", unde îi poți întâlni pe Dănuț, Andrei, Oana, Steli, care sunt pasionați de stele, planete, găuri negre, galaxii.

Ei și-au propus ca împreună cu voi să studieze, să descopere lucruri noi și să facă față provocărilor despre Cosmos. Să pornim la drum!

#### **Subiect**

Rezolvați cerințele de mai jos, având în vedere exprimarea creativității și a simțului artistic, utilizarea unor elemente de design și cromatică, mesajul transmis și funcționalitatea elementelor componente.

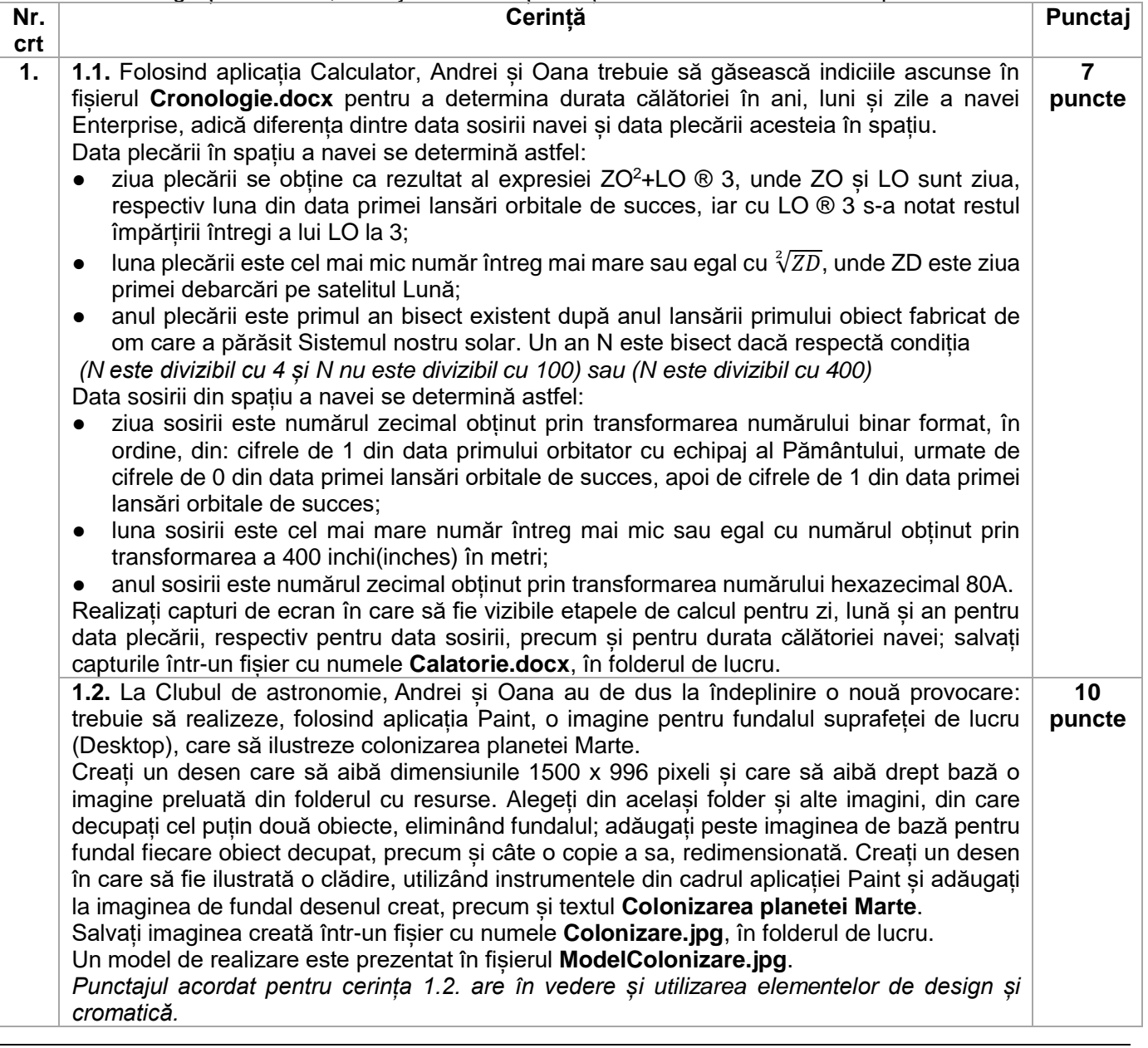

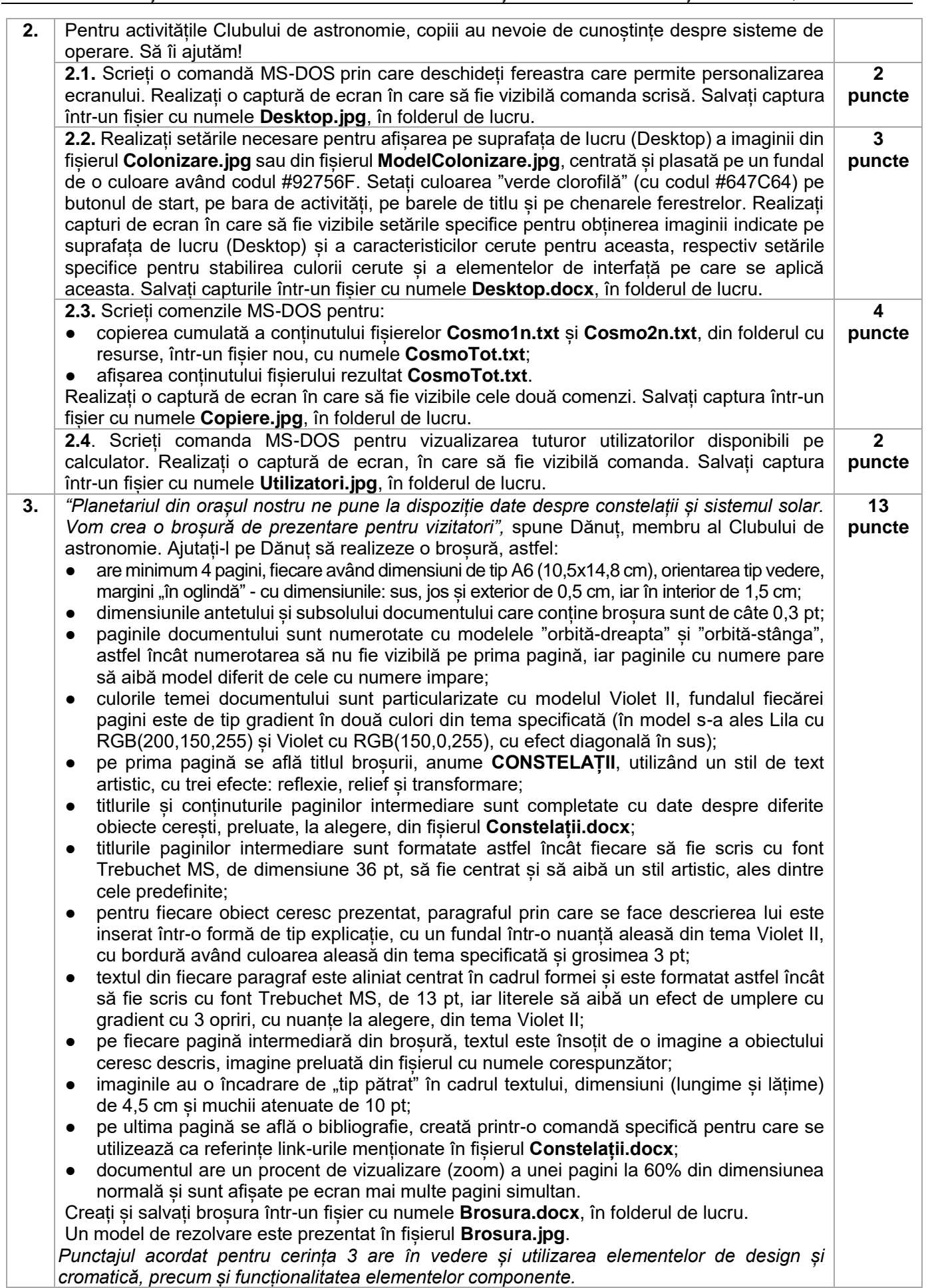

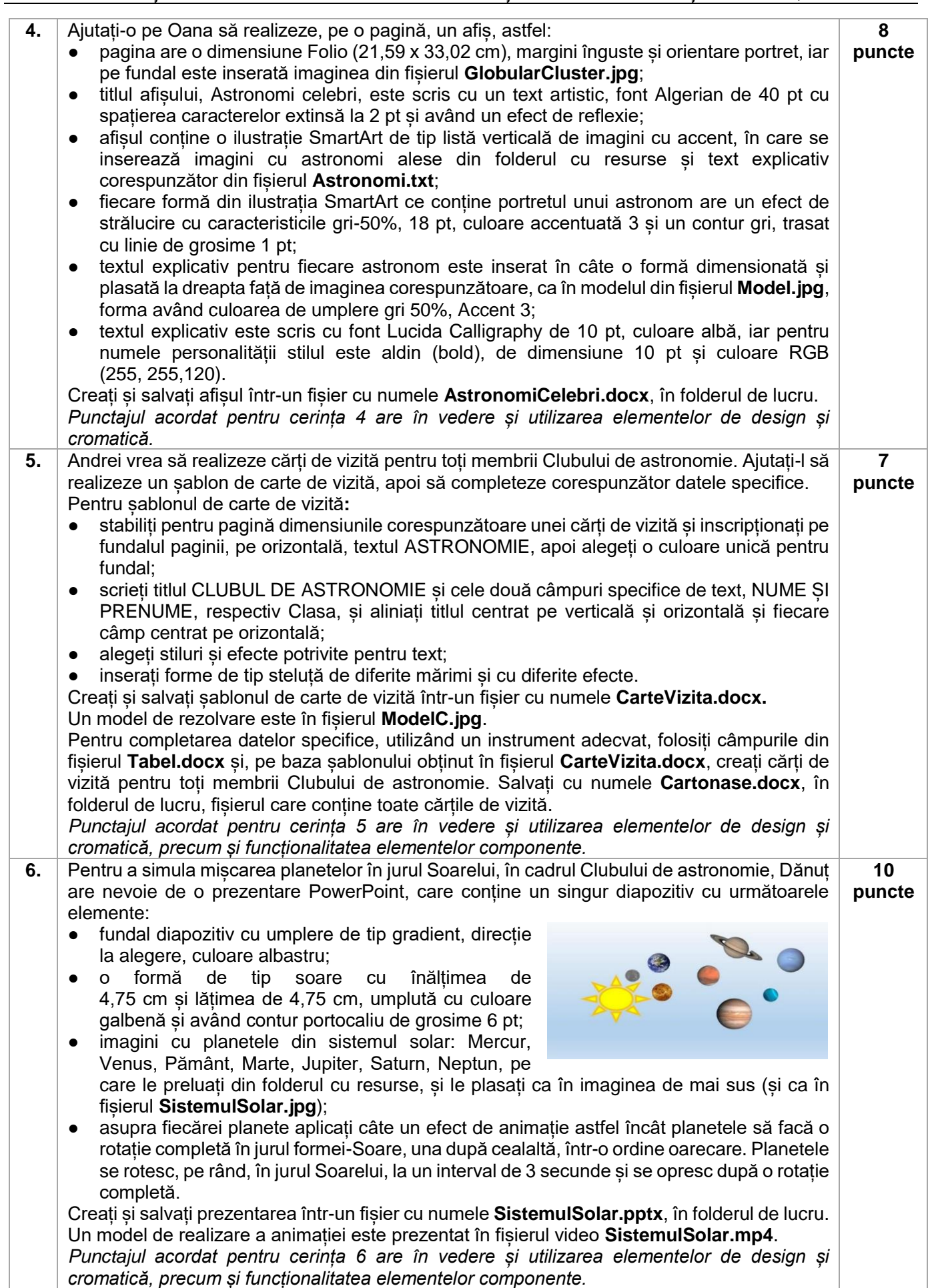

#### **Ministerul Educaţiei Centrul Național de Politici și Evaluare în Educație Etapa județeană/sectoarelor municipiului București 13 aprilie 2024 OLIMPIADA NAȚIONALĂ DE TEHNOLOGIA INFORMAȚIEI SECȚIUNEA TIC, clasa a IX-a**

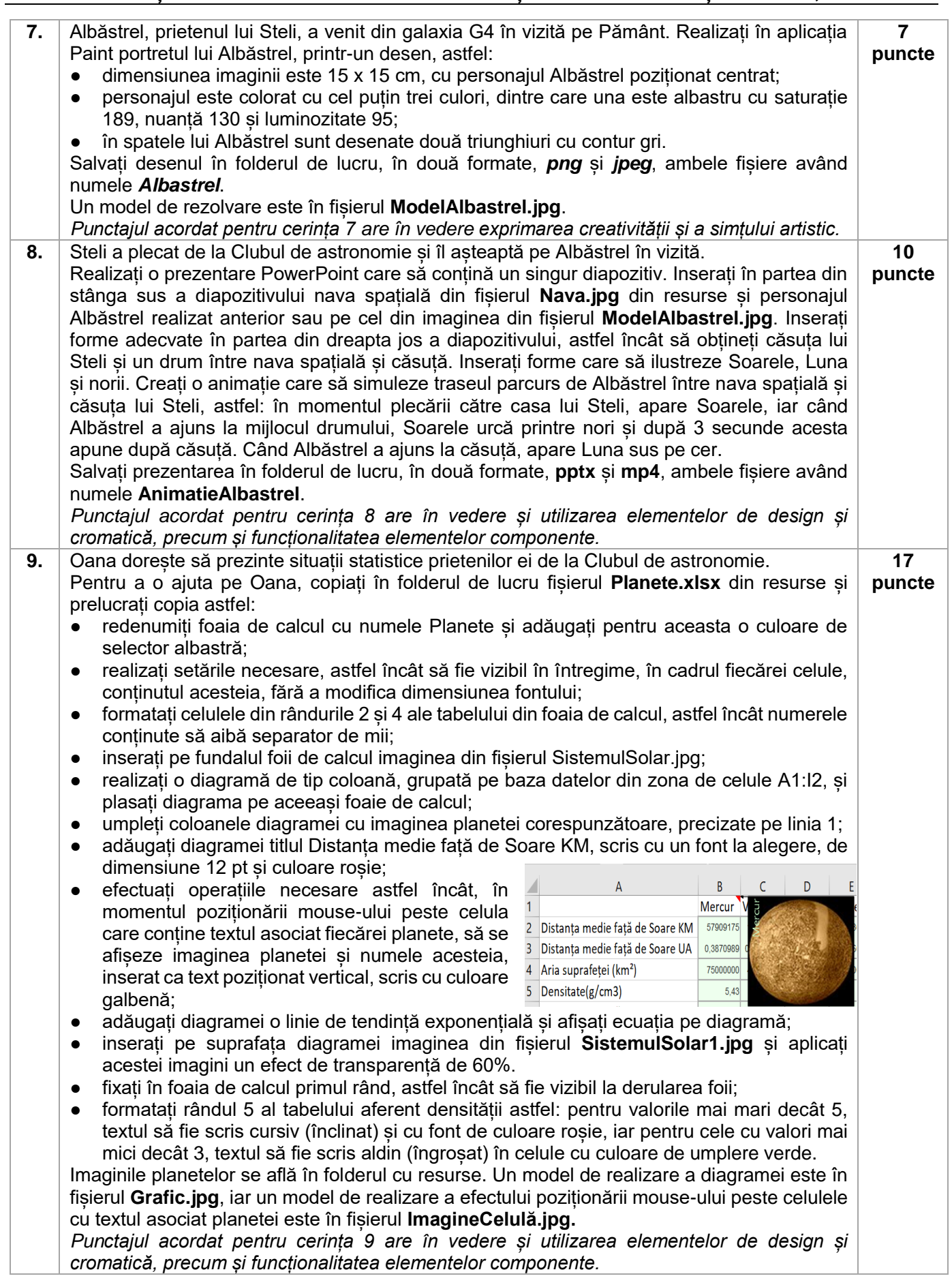